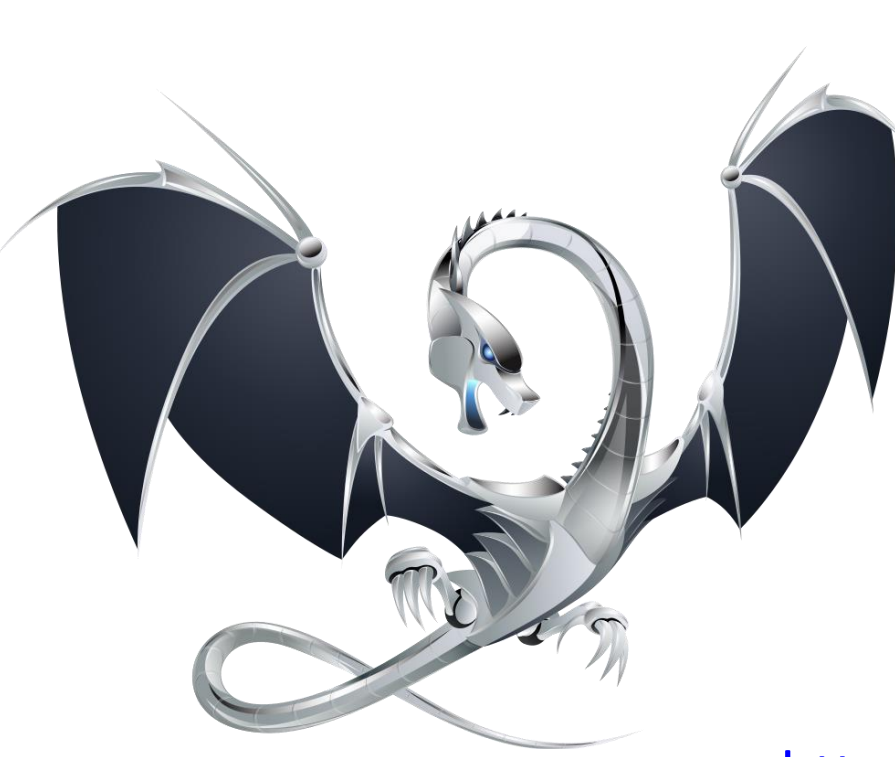

Compiler Construction Winter 2020

> Recitation 4: LLVM IR

Yotam Feldman

<http://www.aosabook.org/en/llvm.html> <http://www.llvm.org/docs/LangRef.html>

# Retargetability

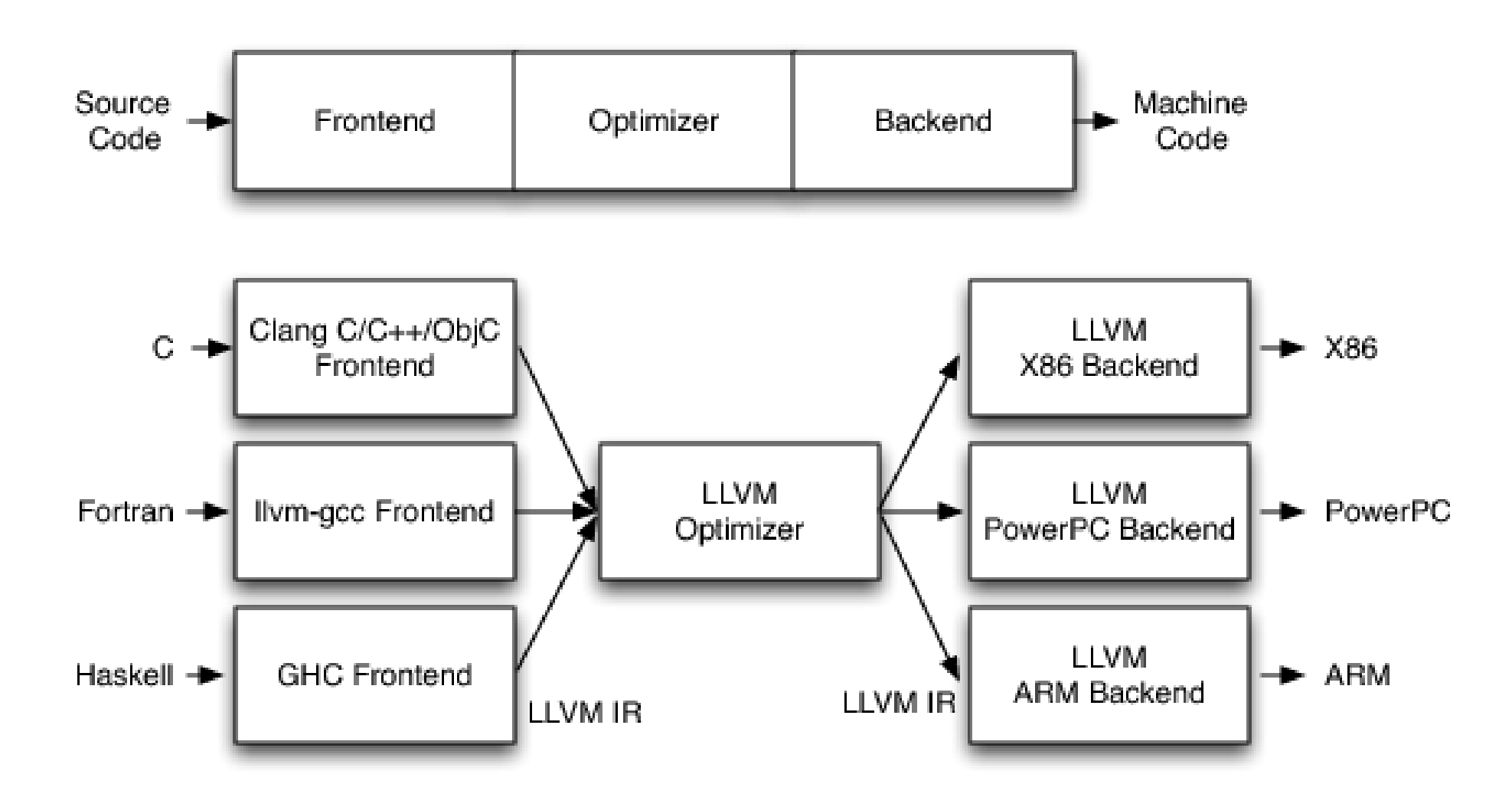

## Intermediate Representation

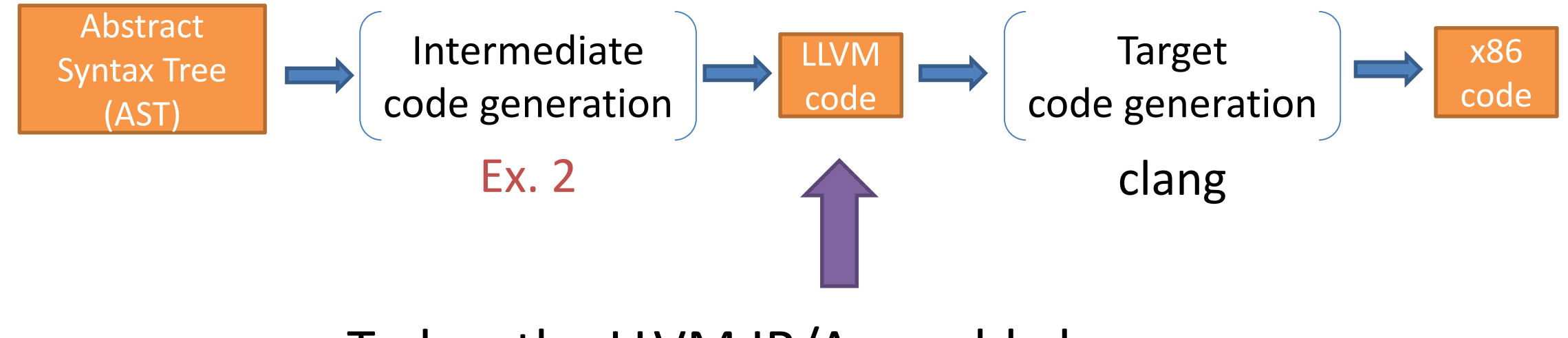

### Today: the LLVM IR/Assembly language

# LLVM Assembly/IR

"**LLVM IR is designed to host mid-level analyses and transformations** that you find in the optimizer section of a compiler. It was designed with many specific goals in mind, including supporting lightweight runtime optimizations, crossfunction/interprocedural optimizations, whole program analysis, and aggressive restructuring transformations, etc. The most important aspect of it, though, is that **it is itself defined as a first class language with well-defined semantics**."

# Hello World

```
define i32 @add1(i32 %a, i32 %b) {
entry:
 %tmp1 = add i32 %a, %bret i32 %tmp1
}
```

```
unsigned add1(unsigned a, unsigned b) 
{
  return a+b;
}
```
# Hello World

{

}

```
define i32 @add2(i32 %a, i32 %b) {
entry:
 %tmp1 = icmp eq i32 %a, 0
  br i1 %tmp1, label %done, label %recurse
recurse:
  %tmp2 = sub i32 %a, 1%tmp3 = add i32 %b, 1%tmp4 = call i32 @add2(i32 %tmp2, i32 %tmp3)
  ret i32 %tmp4
done:
 ret i32 %b
}
```

```
unsigned add2(unsigned a, unsigned b)
```

```
if (a == 0) return b;
return add2(a-1, b+1);
```
# Identifiers

- Prefix:
	- $-\omega$ : global identifiers (global vars, functions)
	- %: local identifiers (register names, labels)
- Compilers don't need to worry about name clashes with reserved words
	- Set of reserved words can be extended
- Named temporaries start with a character
	- $-$  %res or % 0 vs. %0

# Registers / Temporaries

### Demo

```
define i32 @bar(i32 %a, i32 %b) {
  % 0 = add i32 % 3, 1% 1 = \text{mul} i32 % 0, % 0\frac{2}{2} = sub i32 \frac{2}{1}, \frac{2}{5}ret i32 %_2
}
```
Unbounded number of temporaries (register allocation in compilation to assembly)

# Static Single Assignment (SSA)

- Each temporary variable assigned **exactly once**
- Simplifies and enhances compiler optimizations
- A requirement of LLVM IR

```
define i32 @bar(i32 %a, i32 %b) {
 % 0 = add i32 % a, 1% 0 = \text{mul} i32 % 0, % 0% 2 = sub i32 % 0, % bret i32 %_2
}
```
# Binary Operations

- LLVM IR is 3 address code
- Type matters

 $...$  $%$   $\theta$  = and i32 %a, 15  $\frac{2}{1}$  = add i1 %b, 1  $...$ 

• ([Numeric casts](https://mapping-high-level-constructs-to-llvm-ir.readthedocs.io/en/latest/basic-constructs/casts.html))

# Stack Variables

- Memory on the stack frame of the current executing function
- Automatically released when the function returns

- Not SSA
	- Can't use registers for e.g. loop counter
- Has an address available
	- C code that takes that address of the variable
	- Address arithmetic

## Stack Variables

```
%p = alloca i32
\bullet\bullet\bulletstore i32 %a, i32* %p
…
%res = load i32, i32* %p
```
## Jumps and Conditional Jumps

```
define i32 @bar(i32 %a, i1 %b) {
  %p = alloca i32
  br i1 %b, label %then, label %else
```
then:

 $% 0 = add i32 % a, 1$ store i32 %\_0, i32\* %p br label %join

**Instruction before a label must be br!**

#### else:

 $% 1 = sub i32 %a, 1$ store i32 %\_1, i32\* %p  $\blacktriangleright$  br label %join

Demo

#### join:

}

 $%res = load i32, i32* %p$ ret i32 %res

# Function Calls

```
define i32 @double(i32 %x) {
     % 0 = \text{mul } i32 % x, 2ret i32 %_0
}
define i32 @bar(i32 %a, i32 %b) {
 % 0 = cal1 i32 @double(i32 %a)
  %result = add i32 % 0, %b
  call void @print int(i32 %result)
  ret i32 %result
}<br>]
```
### Demo

### Abstracts away asm calling conventions

# Recursion

```
define i32 @factorial(i32 %a) {
  % 8 = icmp eq i32 %a, 0
  br i1 %_0, label %then, label %else
then:
  ret i32 1
else:
  % 1 = sub i32 % a, 1% 2 = \text{call } i32 \text{ @factorial} (i32 \text{ %}1)\frac{2}{2} = mul i32 \frac{2}{2}, \frac{2}{3}ret i32 %_3
}
```
## Heap Allocation + Bitcasting

```
declare i8* @calloc(i32, i32)
  …
  %v = call i8* @calloc(i32 1, i32 8)\%p = \text{bitcast} i8* \%v \text{ to } i32*...store i32 %a, i32* %p
  \bullet\bullet\bullet%res = load i32, i32* %p
```
# Array Types

- $[40 \times 132]$  array of 40 32-bit elements
- $[7 \times 18^*]$  array of 7 i8\* elements
- $[3 \times [4 \times i32]] 3x4$  array of 32-bit elements

• The number of elements is a constant integer value

## getelementptr

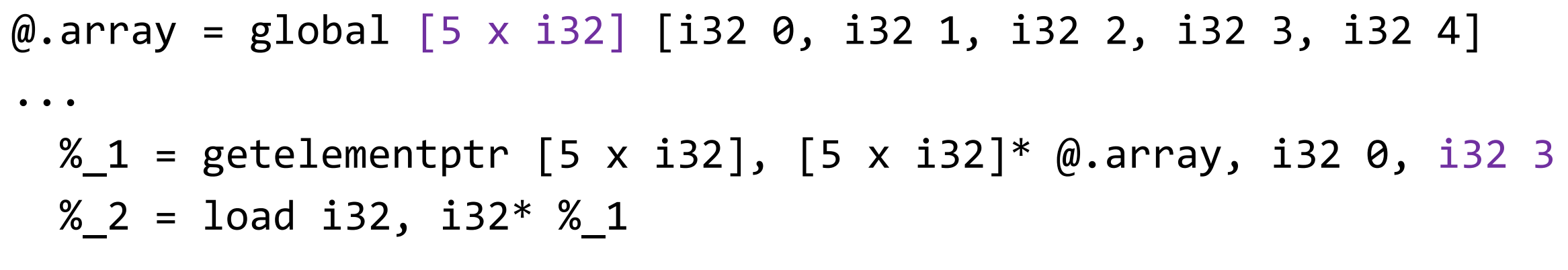

- The first type indexed into must be a pointer value, subsequent types can be arrays, (vectors, and structs).
- Subsequent types being indexed into can never be pointers, since that would require loading the pointer before continuing calculation.

## Example: Function Pointers

# And Much More!

- Non-int constants
- struct types
- **Many** levers
- $\bullet$  …

# Summary

- LLVM IR
	- Unbounded number of registers
	- SSA
	- Typed
- Up next: compiling to LLVM IR